### <span id="page-0-0"></span>**Kiki Documentation**

*Release 0.7a1*

**Stephen Burrows**

August 14, 2013

# **CONTENTS**

Kiki is envisioned as a Django-based mailing list manager which can replace Mailman.

**ONE**

# **WHY REPLACE MAILMAN?**

Mailman is a grand old thing. However, there are some major sticking points, which Kiki tries to resolve.

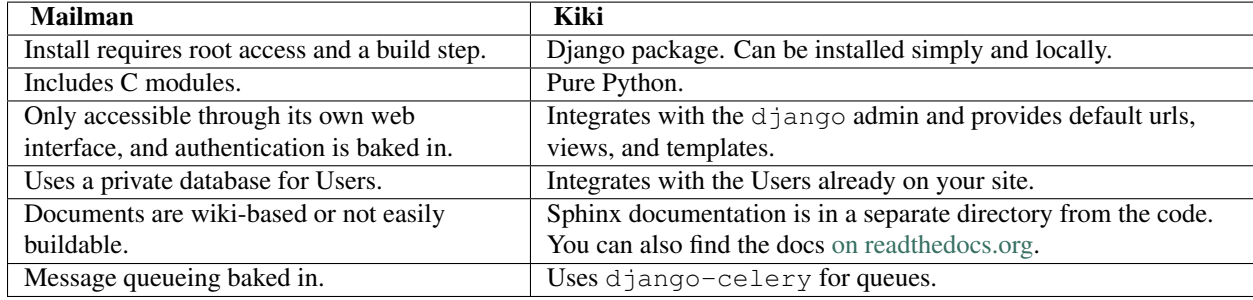

Contents:

### **1.1 Models**

class kiki.models.**ListCommand**(*\*args*, *\*\*kwargs*)

ListCommand(id, message\_id, mailing\_list\_id, status, command)

#### $FAILED = 4$

An error occurred while processing the ListCommand.

**PROCESSED** = 3

Ths ListCommand has been processed completely.

**REJECTED** = 2

The ListCommand has been rejected (e.g. for permissioning reasons.)

```
UNPROCESSED = 1
```
The ListCommand has not been processed.

```
class kiki.models.ListMessage(*args, **kwargs)
```
Represents the relationship between a [Message](#page-0-0) and a [MailingList](#page-0-0). This is what is processed to handle the sending of a message to a list rather than the original message.

```
class kiki.models.ListUserMetadata(*args, **kwargs)
     ListUserMetadata(id, user_id, mailing_list_id, status)
```
#### class kiki.models.**MailingList**(*\*args*, *\*\*kwargs*)

This model contains all options for a mailing list, as well as some helpful methods for accessing subscribers, moderators, etc.

```
get_recipients()
```
Returns a queryset of Users that should receive this message.

```
class kiki.models.Message(*args, **kwargs)
```
Represents an email received by Kiki. Stores the original received message as well as a pickled version of the processed message.

```
from_email = None
```
The message\_id of the email this is in reply to.

```
class kiki.models.ProcessedMessageModel(*args, **kwargs)
```
Encapsulates the logic required for storing and fetching pickled EmailMessage objects. This should eventually be replaced with a custom model field.

#### **1.2 Celery tasks**

#### **1.3 Messaging utils**

```
kiki.utils.message.sanitize_headers(msg)
```
Set and modify headers on an email.Message that need to be there no matter which list the message ends up being delivered to. Also remove headers that need to *not* be there.

```
kiki.utils.message.set_list_headers(msg, list_)
     Modifies the headers of a django.core.mail.EmailMessage in-place for a specific list.
```
kiki.utils.message.**set\_user\_headers**(*msg*, *user*) Modifies the headers of a django.core.mail.EmailMessage in-place for a specific user.

### **1.4 Routing utils**

```
kiki.utils.routing.create_message_commands(msg)
     Given a message, creates and returns a list of commands for that message and target mailing lists.
```

```
kiki.utils.routing.list_post(list_cmd)
```

```
kiki.models.ListCommandkiki.models.ListMessage based on that
kiki.models.ListMessage will be marked either
as "Accepted" or "Requires Moderation", and it will have the appropriate list headers set.
```

```
kiki.utils.routing.prep_list_message(list_msg)
   ListMessage and sets its status
   to ListMessage.PREPPED.
```

```
kiki.utils.routing.receive_email(msg_str)
```
Given a string representation of an email message, parses it into a KikiMessage. Returns a (message, created) tuple, where created is False if the message was already in the database.

```
kiki.utils.routing.send_list_message(list_msg, user)
    kiki.models.ListMessage to a single User.
```
### **1.5 Email**

**CHAPTER**

**TWO**

# **INDICES AND TABLES**

- *genindex*
- *modindex*
- *search*

## **PYTHON MODULE INDEX**

#### k

kiki.message, ?? kiki.models, ?? kiki.tasks, ?? kiki.utils.message, ?? kiki.utils.routing, ??